**BUKU PANDUAN INSTALASI** DAN PENGGUNAAN

**APLIKASI DIAGNOSA PENYAKIT SAPI DENGAN TEOREMA BAYES DIBUAT OLEH:** 

**MOHAMMAD FAISAL ARIEF** 

**BEKERJASAMA DENGAN:** 

- 
- 

#### **KATA PENGANTAR**

<span id="page-1-0"></span>Segala Puji dan Syukur kami panjatkan selalu kepada Tuhan Yang Maha Esa atas Rahmat, Taufiq, dan Hidayah yang sudah diberikan sehingga kami bisa menyelesaikan "**Aplikasi Diagnosa Penyakit Sapi Dengan Teorema Bayes**" serta buku petunjuk instalasi dan penggunaan ini dengan tepat waktu. Tujuan dari penulisan buku ini tidak lain adalah untuk membantu penggunaan aplikasi ini di Dinas Peternakan dan Kesehatan Hewan KAB. BREBES.

Kami sadar bahwa penulisan buku petunjuk ini bukan merupakan buah hasil kerja keras kami sendiri. Ada banyak pihak yang sudah berjasa dalam membantu kami di dalam menyelesaikan buku ini, khususnya para Dosen dari STMIK YMI Tegal. Maka dari itu, kami mengucapkan banyak terimakasih kepada semua pihak yang telah membantu memberikan wawasan dan bimbingan kepada kami sebelum maupun ketika menulis buku panduan ini.

Tegal, 1 Oktober 2022

Mohammad Faisal Arief

# **DAFTAR ISI**

<span id="page-2-0"></span>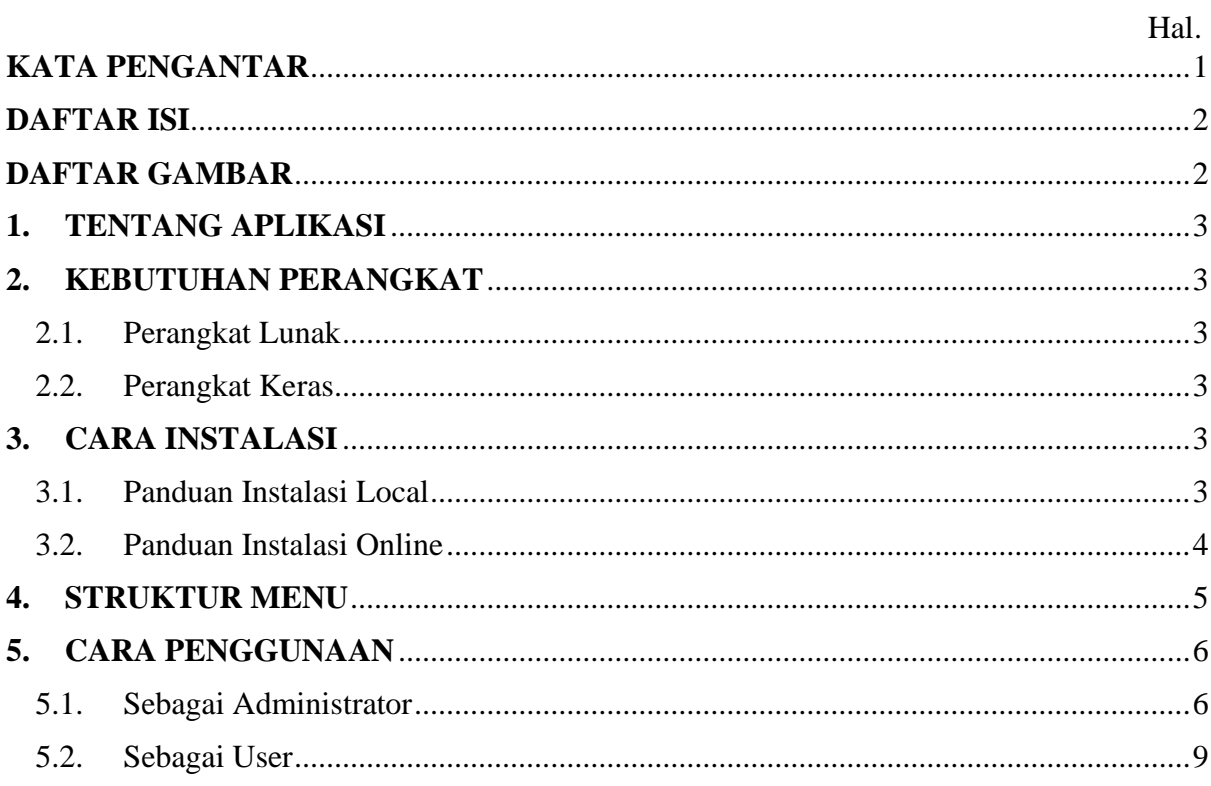

# **DAFTAR GAMBAR**

<span id="page-2-1"></span>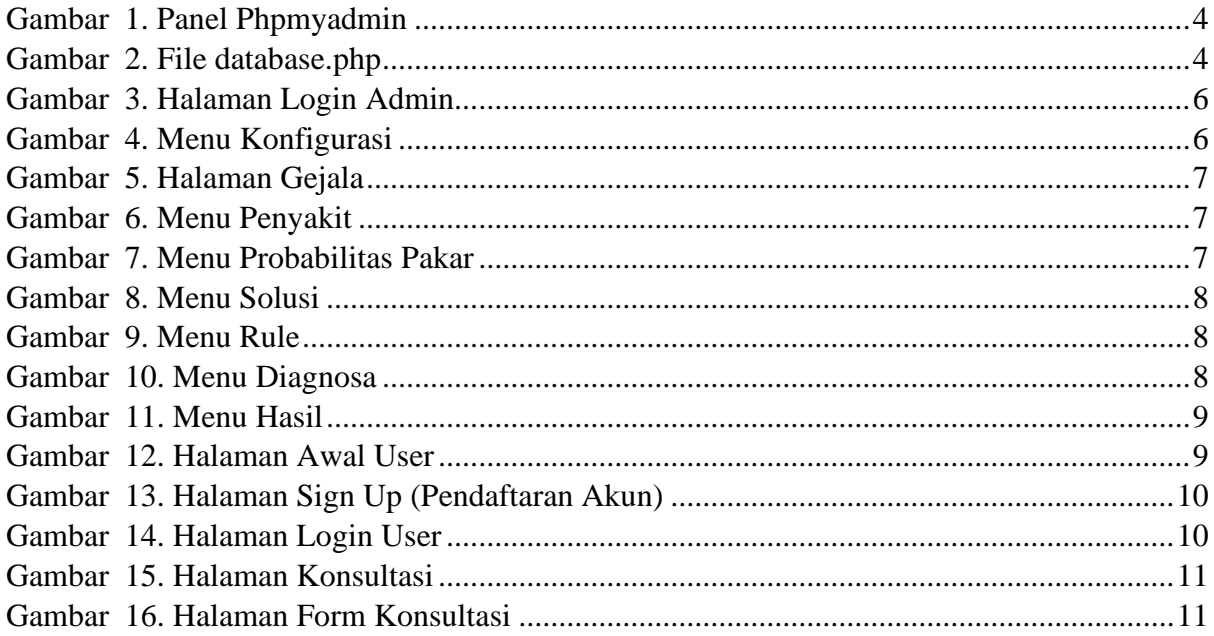

### <span id="page-3-0"></span>**TENTANG APLIKASI**

Aplikasi Sistem Pakar (*Expert System*) untuk mendiagnosa penyakit pada sapi ini dibuat untuk membantu mempermudah diagnosa awal penyakit pada sapi. Peternak terkadang bingung akan penyakit pada sapi. Oleh karena itu saya bekerja sama dengan STMIK YMI Tegal membuat sebuah sistem yang mempermudah para peternak untuk bisa mendiagnosa awal penyakit pada sapi.

Kelebihan aplikasi ini untuk para peternak adalah penggunaannya yang sangat mudah, daftar kemudian masuk ke sistem dan pilih mulai Diagnosa dan peternak akan disajikan beberapa pertanyaan-pertanyaan gejala yang di alami oleh sapi dan ketika sudah selesai memilih maka akan keluar hasil dengan tingkat keakuratan.

Kenapa memilih Teorema Bayes sebagai metode aplikasi ini? Dikarenakan metode bayes merupakan variabel berdasarkan nilai ketidakpastian pakar obstetri dan ginekologi kemudian dirumuskan menjadi data. Nilai ketidakpastian data pada gejala dan penyakit digunankan sebagai masukan sistem saat melakukan akuisisi pengetahuan penyakit oleh dokter menjadi masukan sistem saat melakukan akuisisi pengetahuan kaidah penyakit.

### <span id="page-3-1"></span>**1. KEBUTUHAN PERANGKAT**

### <span id="page-3-2"></span>**1.1. Perangkat Lunak**

Perangkat lunak yang digunakan dalam penggunaan aplikasi ini adalah:

- 1. Windows 10 64 bit sebagai *Operating System*.
- 2. *Google Chrome* sebagai *Browser*.
- 3. XAMPP versi 7 sebagai *web server*.
- 4. Domain dan Hosting untuk di *online*kan

#### <span id="page-3-3"></span>**1.2. Perangkat Keras**

- 1. Laptop dengan spesifikasi minimal:
	- a. Intel Core i3 atau Amd A6
	- b. RAM 2GB
	- c. HDD 320 GB

### <span id="page-3-4"></span>**2. CARA INSTALASI**

#### <span id="page-3-5"></span>**2.1. Panduan Instalasi Local**

- 1. Download dan Install **XAMPP Versi 7,** klik link berikut untuk download [https://sourceforge.net/projects/xampp/files/XAMPP%20Windows/7.4.29/xampp](https://sourceforge.net/projects/xampp/files/XAMPP%20Windows/7.4.29/xampp-windows-x64-7.4.29-1-VC15-installer.exe/download)[windows-x64-7.4.29-1-VC15-installer.exe/download](https://sourceforge.net/projects/xampp/files/XAMPP%20Windows/7.4.29/xampp-windows-x64-7.4.29-1-VC15-installer.exe/download)
- 2. Setelah XAMPP terinstall, lanjutkan ke bagian penginstalan Aplikasi Diagnosa Penyakit Sapi Dengan Teorema Bayes.
- 3. Ekstrak file **Sistem-pakar-diagnosa-penyakit-sapi-menggunakan-metodeteorema-bayes.zip** yang foldernya bernama **Sistem-pakar-diagnosa-penyakitsapi-menggunakan-metode-teorema-bayes.**
- 4. Setelah di esktrak, *copy* hasil ekstrak ke dalam folder htdocs (**C:\xampp\htdocs**).
- 5. Buka *browser google chrome* ketikan alamat: *localhost/phpmyadmin*

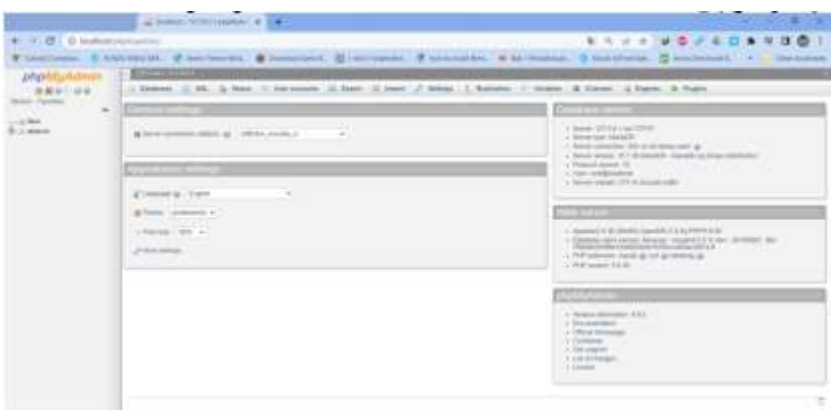

*Gambar 1. Panel Phpmyadmin*

- <span id="page-4-1"></span>6. Buatlah *database* dengan nama **db\_teorema\_bayes**
- 7. Klik menubar *import*
- 8. Klik *Choose File*
- 9. Masukkan *file database* **db\_teorema\_bayes.sql** → **Klik** *Open*
- 10. Cetang semua kemudian klik *Go*

### <span id="page-4-0"></span>**2.2. Panduan Instalasi Online**

- 1. Membeli domain dan Hosting, disini saya menggunakan alamat: [sipaksapi.qbacenter.com/](https://spk-pm.qbacenter.com/)
- 2. Masuk ke *Cpanel*
- 3. Masuk ke folder *public\_html*
- 4. Klik Upload, dan pilih file **Sistem-pakar-diagnosa-penyakit-sapimenggunakan-metode-teorema-bayes.zip**
- 5. Klik Ekstrak untuk mengektrak file zip yang sudah diupload di lokasi **/public\_html/spk-pm**
- 6. Masukan file **db\_teorema\_bayes.sql** di *phpmyadmin* pada *Cpanel hosting*
- 7. Sesuaikan nama akun *sql* dan *databasenya* dalam file **database.php,** sesuaikan dengan hosting web servernya.

|                        | you by No. Series 140.                                                                                                    |                                                                                                    |                                                                                                    |  |  | 四位 血                                                 | <b>GOOD</b>   |
|------------------------|----------------------------------------------------------------------------------------------------|----------------------------------------------------------------------------------------------------|----------------------------------------------------------------------------------------------------|--|--|------------------------------------------------------|---------------|
| a<br>o<br>P<br>è<br>a) | <b>URLINE</b><br>SINFRA PARAS ANALISA (TOYOTA) SAASARAHASI PARASA<br>A THATES<br>9.48<br>· autolog<br>1-min<br><b>TOMS</b><br>W painting(plus<br>* Interbusings<br><b>M</b> <i>Lotharine</i><br><b>M</b> Lamiestade<br>W damagigin                                                                                                    | $u_{\rm m}$<br><b>SE</b><br>116 dealer backage<br>30 <sup>o</sup><br>м<br>Assety Auditors is recor-<br>\$50,000,000 p.m. and<br>deal 1977 of | <b>United States</b><br>Belling group of throughly<br>morest in Traditori's<br>WANTED TO THE TABLE<br>because at IT.                                                                                                    |  |  |                                                      | $\bullet$ m = |
| ۰<br>۰<br>۰            | * Actual plu<br><b>IN Airest Jonate</b><br><sup>36</sup> ford play<br>11-industries<br><b>IN Local pilot</b><br><sup>7</sup> percentations<br>* <i>International</i><br><b>Microsoft</b><br><b>Previllion</b><br><b>Williams</b><br>N interiety.<br>Washington<br><b>Fortbolter</b><br><b>Fair</b><br><b>L'Index</b><br>1944<br>1-leapings | $\frac{1}{2}$<br>w<br>m<br>$\sim$<br>41.<br>×<br>$\sim$<br>$\sim$<br>$\sim$<br>1<br>×<br>49.1                                                | Telephone" in "Mi fromme States" -<br>Gallery of Wolff,<br>duration of the<br>property of them.<br>19. Grinal 49. Operationed Tex production to<br>Liste of 14,1436.<br><b>UNIVERSITY</b><br>char per re lister price<br>constant or here goesn't life<br><b>HAMLING HE TA</b><br>Sweeps or building<br>construction business.<br>TITTING OF GILLE,<br>To home" of wing ();<br>take average on that |  |  |                                                      |               |
| c,<br>Φ                | 7 Norwich<br><b>Tripp</b><br>1 models<br>1 mars<br>1. ENFLOW<br>3 TRALEN                                                                                                    |                                                                                                    |                                                                                                    |  |  | THE R. P. LEWIS CO., LANSING, MICH. 49-14039-1-120-2 |               |
|                        |                                                                                                    |                                                                                                    |                                                                                                    |  |  |                                                      |               |

*Gambar 2. File database.php*

<span id="page-4-2"></span>8. Selesai

# <span id="page-5-0"></span>**3. STRUKTUR MENU**

# **4.1 Halaman User**

- 1. Halaman Awal User Tampilan awal
- 2. Halaman Diagnosa
	- a. Gejala

Tabel Gejala yang ada pada sapi

- b. Penyakit Tabel Penyakit yang ada pada sapi
- c. Solusi Tabel Solusi
- d. Diagnosa Pakar
	- Tabel Diagnosa
- 3. Konsultasi

Halaman pendiagnosaan yang dialami oleh sapi (Harus Login telebih dahulu)

- 4. Login Masuk sistem pakar
- 5. Signup Mendaftar apabila belum terdaftar sebagai user.

# **4.2 Halaman Admin**

- 1. Halaman Login Admin Halaman untuk masuk sebagai admin
- 2. Menu Dashboard Tampilan awal di halaman administrator
- 3. Menu My Profile Halaman pengelolaan profil administrator
- 4. Menu Users Halaman pengelolaan user
- 5. Menu Penyakit Halaman daftar penyakit
- 6. Menu Probabilitas Pakar
	- Pengelolaan nama gejala, nama penyakit dan bobot probabilitasnya
- 7. Menu Solusi Pengelolaan solusi beserta nama penyakitnya
- 8. Menu Rule Pengelolaan Aturan sistem pakar
- 9. Menu Diagnosa Kumpulan diagnosa
- 10. Menu Hasil Hasil rekap dan detail perhitungan sistem pakar dengan teorema bayes
- 11. Menu Konfigurasi Mengatur Profil Instansi
- 12. Logout Keluar dari halaman administrator

# <span id="page-6-0"></span>**4. CARA PENGGUNAAN**

# <span id="page-6-1"></span>**4.1. Sebagai Administrator**

- 1. Buka *Google Chrome*, masukan alamat: **localhost/Sistem-pakar-diagnosa-penyakitsapi-menggunakan-metode-teorema-bayes/Admin** untuk akses secara lokal atau https:// [sipaksapi.qbacenter.com/admin](https://spk-pm.qbacenter.com/admin) untuk akses *online*
- 2. Login ke sistem dengan *username:* **admin123** dan *password:* **admin123**

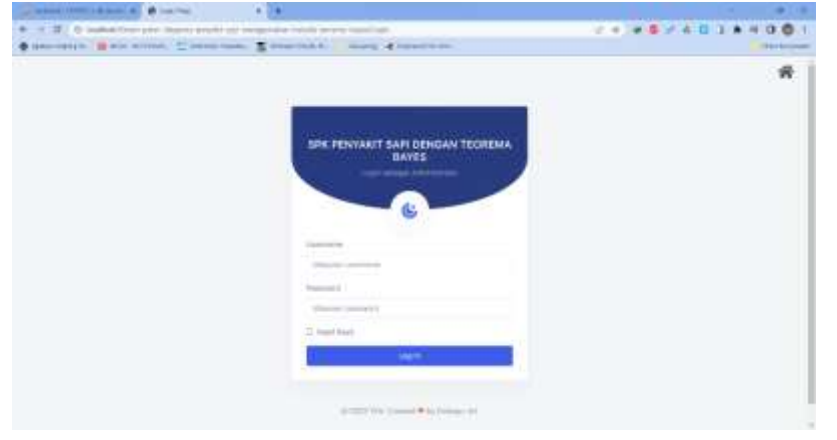

*Gambar 3. Halaman Login Admin*

<span id="page-6-2"></span>3. Masuk ke menu konfigurasi untuk mengatur instansi

|                          | Constraint Committee, Commitment, Commission, Since Committee,                                                  | Telestical and the first             |
|--------------------------|----------------------------------------------------------------------------------------------------|--------------------------------------|
| <b>Second Service</b>    |                                                                                                    | ≖                                    |
|                          | OGUIAL                                                                                                    | The Holdens                          |
| <b>TITAMETELIMAI</b>     | <b>Trainers</b>                                                                                                 | <b>Fisual</b>                        |
| some.                    | commended framedy is lost unitable to                                                                           | the total distinguish collects count |
| <b>START</b>             | <b>Rang Libbs</b>                                                                                               | <b>Linuxed By</b>                    |
| $\Box$ in the $\Box$     | Catton's Delay Princent as Protocolate Law Thomas Intern                                                        | <b>Multiple Gold Visual and</b>      |
| <b>B</b> Athletic        | <b>Barried</b><br>properties.                                                                                   | Sanka                                |
| it is                    | AST TOO CHINE                                                                                                   | Transfer in its con-                 |
| F not                    | Aberrak                                                                                                    |                                      |
| P. House                 | 1. School trong, Tay Jacob Pallicago, Tay, Joseph Education Brend, Jacob Serger, LL211.<br>ndment will be and h |                                      |
| <b>Ba</b> February Assoc |                                                                                                    |                                      |
| Th man                   | <b>STATE</b>                                                                                                    |                                      |
| $\sim$<br>$\pi$ in       | <b>Server</b>                                                                                                   |                                      |
| all former               | #334339\$654 - 85 # 5 # # # # #<br>81850FXXH  AMERIC                                                            | 医黄斑菌<br><b>RIGHARDORS</b>            |
| $B = -1$                 | Apr. 1 = 1 kms - 1 Apr. 1 = 1 km - 1 = A - 10 - 12 at # E M                                                     |                                      |
|                          |                                                                                                    |                                      |

*Gambar 4. Menu Konfigurasi*

<span id="page-6-3"></span>4. Masukkan gejala-gejala yang ada pada sapi yang sakit

|                                 |                       | 4 = 0 0 substitutes plus bayon anything respective anderesemband through<br>Consignity Committee, Commission, Consideration State Chairman, | $1 - 1$ <b>4 5 7 4 5 1 4 4 6 6</b><br>Tries Audience |                             |  |  |
|---------------------------------|-----------------------|----------------------------------------------------------------------------------------------------|------------------------------------------------------|-----------------------------|--|--|
| <b>Securities</b>               |                       |                                                                                                    |                                                      | ≖<br><b>COMMERCIAL</b><br>m |  |  |
|                                 | siaia.                |                                                                                                    |                                                      | $-12 - 1$                   |  |  |
| ESSIMITEDIAL<br>solves.         | <b>District State</b> |                                                                                                    |                                                      | t tu<br><b>Lake R</b>       |  |  |
| <b>SHELL</b>                    | For a retter          |                                                                                                    |                                                      |                             |  |  |
| $\mathbb{Z}$ is more.           | the.                  | 11 March Column                                                                                                    | T. Barrel Lisare                                     | <b>HOP</b><br>dedicate.     |  |  |
| <b>B</b> Athletic               | т.                    | $\sim$                                                                                                    | Forest Executivities for environments.               | o<br>×                      |  |  |
| it said                         | š                     |                                                                                                    | Firmanon (BF) must a                                 | ۰<br>×                      |  |  |
| F. ton<br>@ Jones               | $\lambda$             | <b>USE</b>                                                                                                    | form grain links<br>mm                               | ۰                           |  |  |
| <b>Ba</b> Februarian Assoc      | an.                   | <b>SALE</b>                                                                                                    | <b>Sweden</b>                                        | - 0                         |  |  |
| TS ment                         | 412                   | ist.                                                                                                    | In Law machines for the regulation and               | - 0                         |  |  |
| $\mathbf{z}$ is                 | ×.                    | tas.                                                                                                    | <b>Rediction hanged in three of Angelo</b>           | ۰o                          |  |  |
| all themes<br>B con-            |                       |                                                                                                    |                                                      |                             |  |  |
| $\sim 200$<br><b>CONTRACTOR</b> | R.                    | $\sim$                                                                                                    | <b>Remainsion paintings</b><br>e en p                | o                           |  |  |
| $+ -$                           | 87                    | $-$                                                                                                    | last rened just                                      | ۵                           |  |  |
| ---                             | and the               | <b>Service</b>                                                                                                    | and control of the state on which have all           |                             |  |  |

*Gambar 5. Halaman Gejala*

<span id="page-7-0"></span>5. Masukkan data penyakit yang ada pada sapi

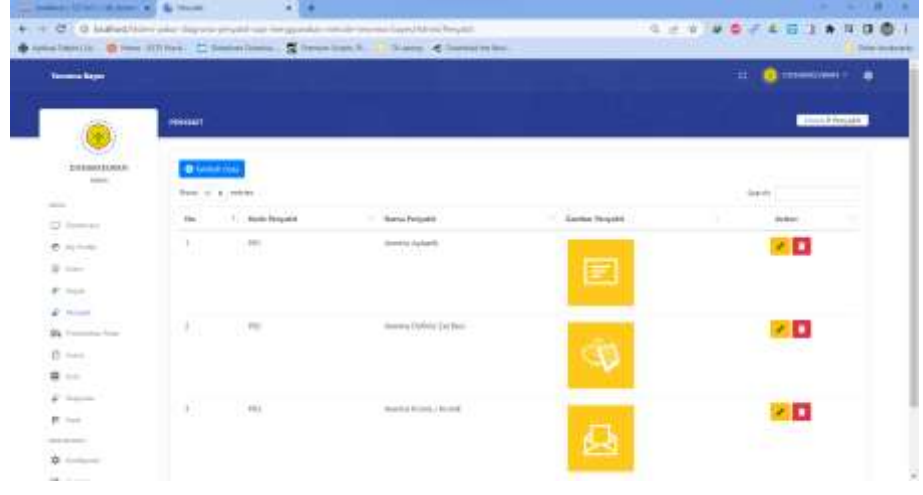

*Gambar 6. Menu Penyakit*

<span id="page-7-1"></span>6. Kelola Probabilitas Pakar dengan ketentuan harus sync dengan penyakit dan nilai bobot maksimal adalah 1.

|                                       |                               | 4 Q 0 substitute pic by market or regards and remarked by historicity.<br>Considerate. Com Office. Commission. Cheeseback - Sans Cheeserate. | <b>コント おきども日注きりは香り</b><br>Teles Authority                 |                           |                       |
|---------------------------------------|-------------------------------|----------------------------------------------------------------------------------------------------|-----------------------------------------------------------|---------------------------|-----------------------|
| <b>Second Service</b>                 |                               |                                                                                                    |                                                           |                           | <b>B</b> company<br>≖ |
|                                       | <b>GONZALD PARTIES</b>        |                                                                                                    |                                                           |                           | The Christian Room    |
| 211000123-0441<br>some.               |                               | <b>O</b> Service Story                                                                                                    |                                                           |                           | <b>Lake Inc.</b>      |
| <b>STATE</b><br>$\mathbb{Z}$ is more. |                               | Them to a private                                                                                                    | 11   Espain Française                                     | The Balliot Probabilities | dedicate              |
| <b>B</b> Athletic                     |                               | Fill dements furnish.                                                                                                    | (617) Tomosi Britan's Machaels Indicate<br>a da Leanan Mi | $\pm 1$                   | o<br>×                |
| Britain C                             | à.                            | WIT Howeville Hartmaille                                                                                                    | this Firmanian can't excels.                              | 100                       | o                     |
| dr. mass.<br><b>D. House</b>          | a (                           | <b>PO' Armula Agancia</b>                                                                                                    | ID-34444                                                  | <b>SER</b>                | o                     |
| <b>Blk Fishalter</b> New              | 4.1                           | <b>PIT frames framed.</b>                                                                                                    | GOT INSUR AN ALCOHOL ESSUARI FROM                         | $\sim$                    | o                     |
| Th men<br>$\overline{\mathbf{a}}$ in  | 412                           | <b>PO describe desired in</b>                                                                                                    | AND ROAD company awards                                   | $\sim$                    | - 0                   |
| W. Same                               | $\mathcal{A}$ , $\mathcal{C}$ | 1 91 post-kent                                                                                                    | SOFT-Committee   Houstope   playmatority.com              | 34                        | o                     |
| B con-                                | ×.                            | TV drawing games                                                                                                    | \$11 Rom your stakes .                                    | $\Delta\omega$<br>a sa    | o                     |
| <b>CONTRACTOR</b><br>$+ -$            | 事に                            | 11. PEZ Ferenta Suffree Sal fred<br>.                                                                                                    | TAT TANK RIGHT-BANAN TANE-                                | 24                        | o                     |
| ---                                   |                               | the characteristic conditions developed                                                                                                    | the country of the country of the country of              |                           |                       |

<span id="page-7-2"></span>*Gambar 7. Menu Probabilitas Pakar*

7. Masukkan solusi berdasarkan hasil penyakit

|                                                                                          | <b>HAM!</b>       |                     |                                               |                          | <b>STEVA CARDS</b> |
|------------------------------------------------------------------------------------------|-------------------|---------------------|-----------------------------------------------|--------------------------|--------------------|
| Zillesus1ade<br>$-1.1$ . Starts $-1$                                                     | <b>Claims</b> and |                     |                                               |                          |                    |
| <b>STATE</b>                                                                             |                   | fire in a point     |                                               |                          | <b>SOUTH</b>       |
| $Q$ (see Eq.                                                                             |                   | 11 / Mindia Stadium | <b>Harris Educe</b>                           | <b>Harry Pergant</b>     | Archives           |
| $\alpha$ - $\sim$                                                                        | 9 C               | $-1001$             | Schul school shares placed.                   | <b>Drawing Springers</b> | o<br>×             |
| $\begin{aligned} \eta &:=\\ \tau &:=\\ \tau &:=\\ \rho &:=\\ \Theta &:=\\ \end{aligned}$ | a O               | $\equiv$            | finded in that countries will down the field. | passa latini fa bol      | o<br>×             |
|                                                                                          |                   |                     | This at printed previous powers of brands     |                          |                    |
|                                                                                          | KD.               | 1004                |                                               | Jersey town / family     | 20                 |
|                                                                                          |                   | Postají kristianské |                                               |                          | m<br><b>Ball</b>   |
| <b>D</b> ==                                                                              |                   |                     |                                               |                          |                    |
| $\frac{1}{2}$                                                                            |                   |                     |                                               |                          |                    |
| $F = -1$                                                                                 |                   |                     |                                               |                          |                    |
| $H \sim$                                                                                 |                   |                     |                                               |                          |                    |
| <b>CONTRACT</b>                                                                          |                   |                     |                                               |                          |                    |
| 100                                                                                      |                   |                     |                                               |                          |                    |

*Gambar 8. Menu Solusi*

<span id="page-8-0"></span>8. Kelola Rule dengan memasukan beberapa gejala dengan nama penyakitnya, semakin banyak rule yang digunakan semakin lebih akurat dan sistem semakin bagus.

|                                        |                    |                                       | Constitution Client Ellino, C. Senior Della, C. Senior Link . States . Chevrolet Inc. | the control of the control | <b>Total condition by</b>                      |
|----------------------------------------|--------------------|---------------------------------------|---------------------------------------------------------------------------------------|----------------------------|------------------------------------------------|
| <b>Terms Repo</b><br><b>STATISTICS</b> |                    |                                       |                                                                                       |                            | <b>B</b> TERMITANES<br>₩                       |
|                                        | <b>BALLION</b>     |                                       |                                                                                       |                            | Thomas & Holes & Holes Company                 |
| DISSIGNATION.<br><b>CONTRACTOR</b>     | <b>RELIGNATION</b> | <b>District of Second District of</b> |                                                                                       |                            |                                                |
| <b>STATE</b>                           | Step to 4 artist   |                                       |                                                                                       |                            | and services.<br><b>Commercial</b><br>form 41. |
| $\Box$ in the set                      | to:                | 11. Forde bagain                      | 1. Rose book                                                                          | 79,000                     | 11 Models 11                                   |
| 表向一些<br>2 <sup>2</sup>                 | $+$                | $\sim$                                | <b>Bone Arch Scotch Lays</b>                                                          | Assessor Automatic         | a                                              |
| F. non                                 |                    | $-$                                   | Interested Edit Edit                                                                  | Another Age Age and the    | п                                              |
|                                        | ъv.                | <b>GM</b>                             | Green.                                                                                | Alcohol, Alberta           | o                                              |
| $E$ to $\sim$                          |                    |                                       | Askat Akali del Etlergiltiriser                                                       | deserts halved &           |                                                |
| <b>Bit</b> Formers from                | 0.11               | $\sim$                                |                                                                                       |                            |                                                |
| D inc.<br>$8 - 1$                      | <b>ALC</b>         | 156                                   | Sully excess planet                                                                   | Jones Lyncoln<br>5 M O O G | o<br>o                                         |
| F home                                 | $\mathbb{R}$ .     | 1000                                  | The star topical derivative at                                                        | <b>Senata Adverts</b>      | o                                              |

*Gambar 9. Menu Rule*

<span id="page-8-1"></span>9. Menu diagnosa untuk melihat tabel diagnosa yang sudah masukkan

| To be have think of the same of the basic |                                     | $-14$<br>4 Q 0 substitutes plu buyon multi-up requirits on de territologistic charge |                                                         | <b>SHANDFED 3 8 9 9</b><br>the property of the con- | ٠                |
|-------------------------------------------|-------------------------------------|--------------------------------------------------------------------------------------|---------------------------------------------------------|-----------------------------------------------------|------------------|
| <b>Service</b>                            |                                     |                                                                                      | Constrain Committee, Commitment Commission, Commission, | <b>C</b> History (1994)<br>₩.                       | Teles Audiobile  |
|                                           | <b>GAGERIA</b>                      |                                                                                      |                                                         |                                                     | <b>Highlight</b> |
| ESSIMITECHAL<br>solved.                   | <b>Division</b><br>Peer or \$ (PPT) |                                                                                      |                                                         | <b>Sales Re</b>                                     |                  |
| <b>STATE</b><br>$\mathbb{Z}$ is more.     | th.                                 | 11 Marie Galako                                                                      | The Barnet Supple                                       | definite.<br><b>STORY</b>                           |                  |
| <b>B</b> Al-Hele                          | $\mathbb{R}$                        | $\sim$                                                                               | Finanzi Europh (Biblioth e Billioth)                    | $\overline{\phantom{a}}$                            |                  |
| $\mathbb{R}$ and                          | 4                                   | ster.                                                                                | FO 6000 (B) 7609                                        | s                                                   |                  |
| F. nos.<br>@ New                          | ×                                   | $\sim$                                                                               | free carely their                                       | ×                                                   |                  |
| <b>Ba</b> Februarian Fran-                | ×                                   | $^{16}$                                                                              | Simuse.                                                 | $\sim$                                              |                  |
| Th ment<br>$\frac{1}{2}$                  | AU.                                 | s,<br>si/                                                                            | <b>Micro Address Management</b>                         | c.<br>٠<br>×                                        |                  |
| $\frac{1}{2}$                             | $\sim$                              | <b>SHE</b>                                                                           | ADAD CAN THE SURVEY REPORT OF CANCEL                    | ٠                                                   |                  |
| $B = -1$<br>-<br><b>CONTRACTOR</b>        | <b>A</b>                            | or.                                                                                  | <b>Resource painting</b>                                | $\equiv$                                            |                  |
| $26 - 10 - 10$<br>--                      | 85                                  | to:                                                                                  | their computations.                                     | $\equiv$                                            |                  |

<span id="page-8-2"></span>*Gambar 10. Menu Diagnosa*

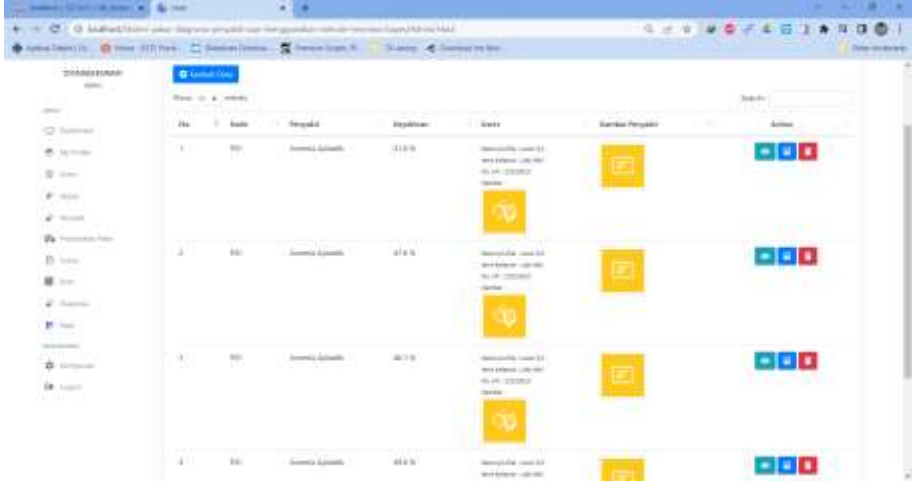

10. Untuk melihat rekapan dan detail diagnosa ada di menu hasil.

*Gambar 11. Menu Hasil*

<span id="page-9-1"></span>11. Selesai

# <span id="page-9-0"></span>**4.2. Sebagai User**

1. Buka *Google Chrome*, masukan alamat: **localhost/Sistem-pakar-diagnosa-penyakit**sapi-menggunakan-metode-teorema-bayes/ untuk akses secara lokal atau [https://](https://spk-pm.qbacenter.com/admin) [sipaksapi.qbacenter.com/](https://spk-pm.qbacenter.com/) untuk akses *online*

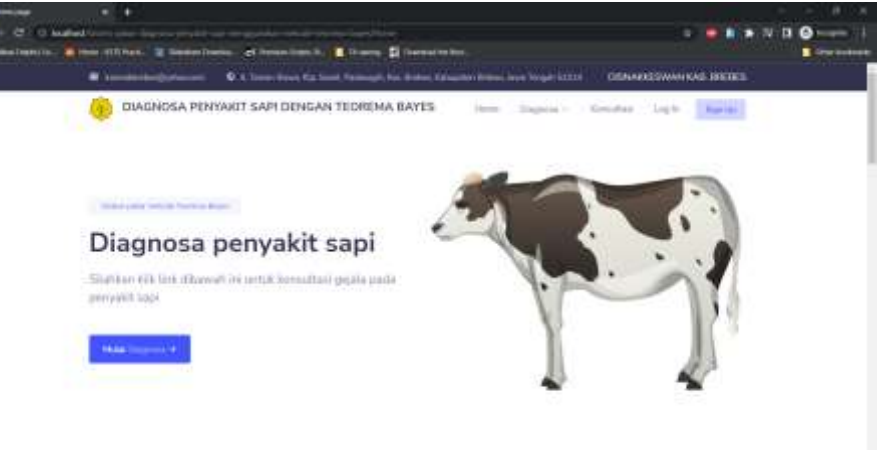

123 W.C. N.Y. W

<span id="page-9-2"></span>*Gambar 12. Halaman Awal User*

 $\sim$ 

2. Login ke sistem dengan *username:* **users123** dan *password:* **users123,** apabila belum mempunyai user bisa memilih menu **Sign Up** untuk mendaftar akun

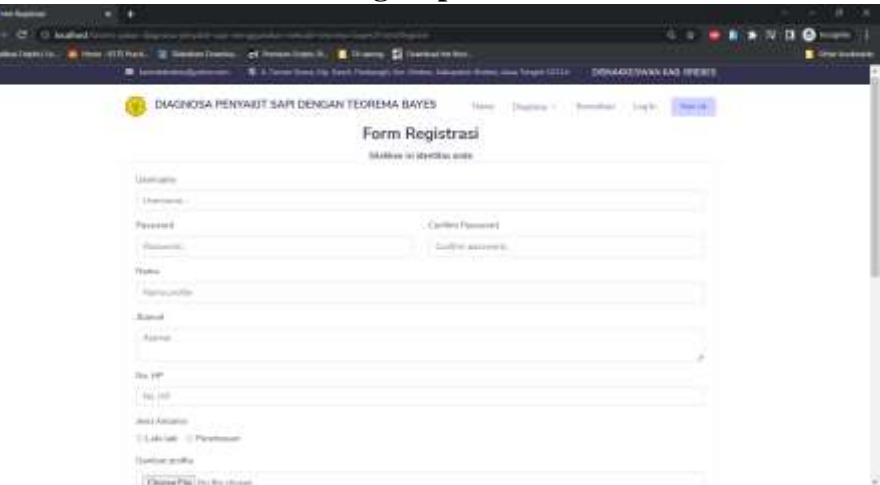

*Gambar 13. Halaman Sign Up (Pendaftaran Akun)*

<span id="page-10-0"></span>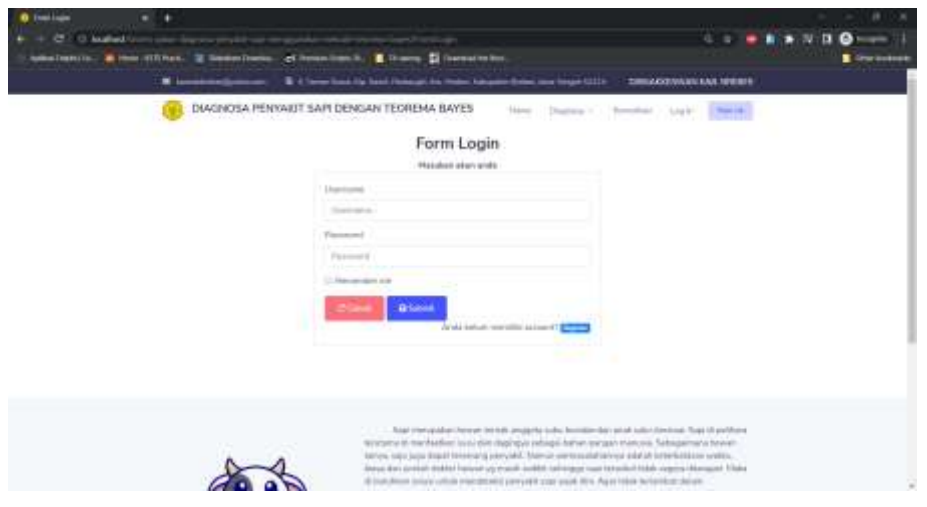

*Gambar 14. Halaman Login User*

<span id="page-10-1"></span>3. Ketika baru masuk user sisem akan mengarahkan ke halaman riwayat diagnosis yang sudah dilakukan.

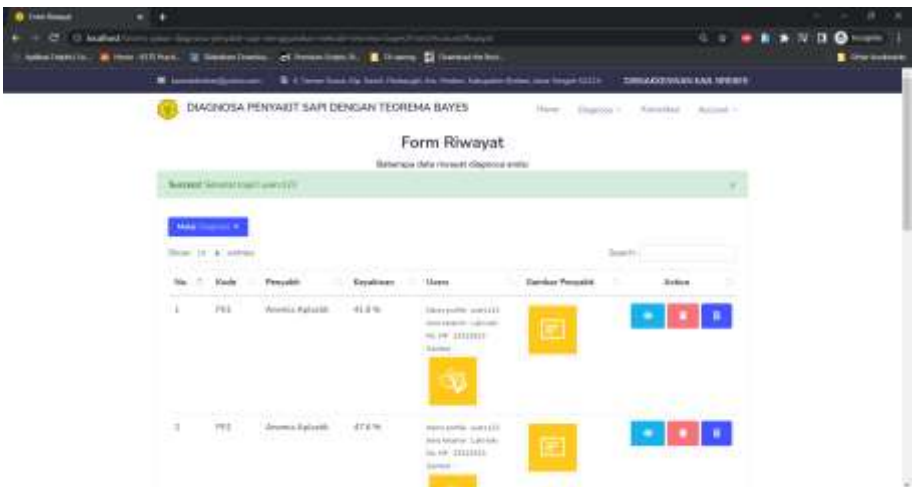

- 4. Untuk memperbaharui profil pilih account  $\rightarrow$  My Profile
- 5. Untuk memulai pendiagnosaan pada sapi masuk ke halaman Konsultasi

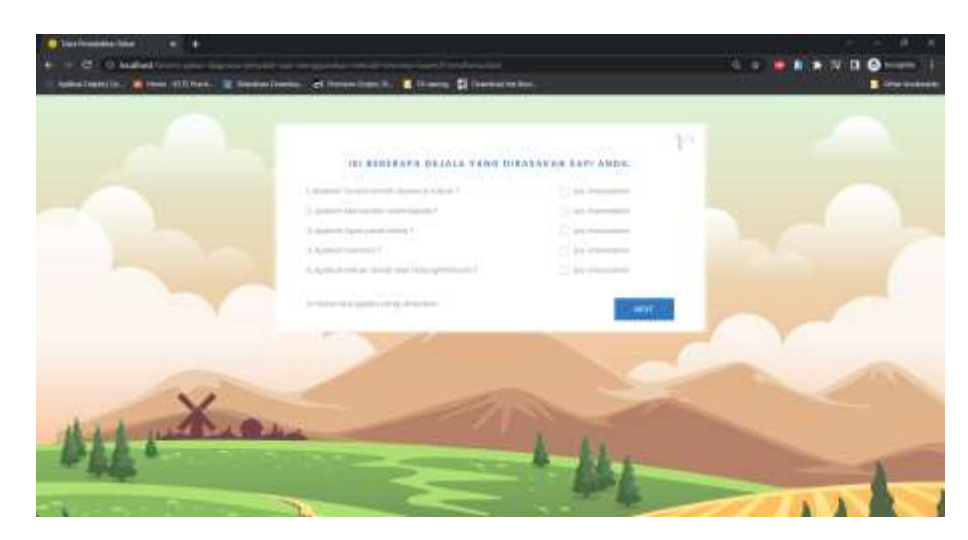

*Gambar 15. Halaman Konsultasi*

<span id="page-11-0"></span>6. Ketika sudah selesai mengisi diagnosa maka akan disajikan form konsultasi, kemudian di submit untuk melihat hasil.

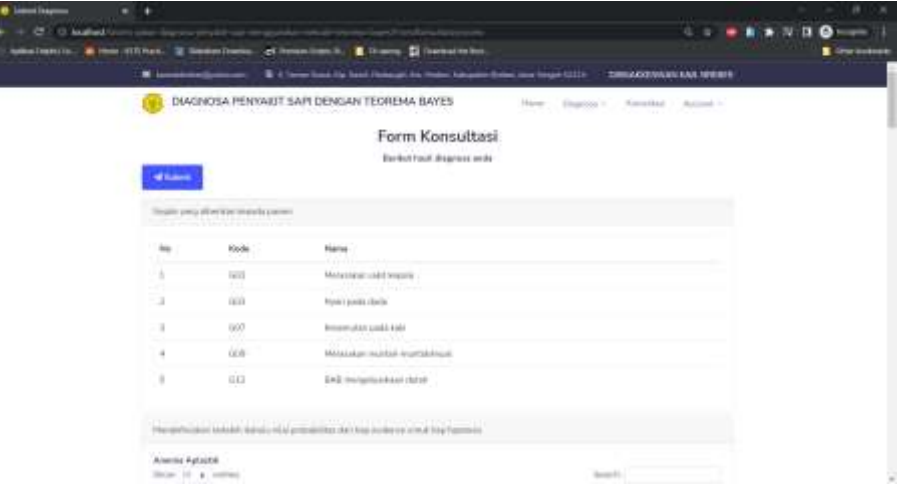

*Gambar 16. Halaman Form Konsultasi*

- <span id="page-11-1"></span>7. Untuk keluar dari sistem Klik Account  $\rightarrow$  Logout.
- 8. Selesai